**أ.م. ماهر عزيز عبد الرحمن م. غيداء سعيد مهدي** 

**البرمجة بلغة فيجوال بيسك الدوال الرياضية**

**الجامعة التكنولوجية قسم الهندسة الكيمياوية المرحلة األولى المحاضرة الثالثة**

## **الدوال الرياضية Functions Mathematics**

**ما هي الدوال :** الدوال هي أسماء محجوزة ومعرفة من قبل الفيجوال بيسك لتقوم بعمل معين مثـل المصـفوفات والقيم المطلقـة وغيرها. أو بمعنى ابسط وأعم هي عبارة عن برنامج صغير مكتوب مسبقا ومحفوظ داخل لغـة الفيجـول بيسك يمكن استدعاءه من خالل برنامجك واالستفادة منه، إضافة إلى ذلك يمكنك أن تكتب دالة وتستدعيها أكثر من مرة داخل برنامجك. وهناك عدة انواع من الدوال ومنها الدوال الرياضية.

**الدوال الرياضية**  الدالة Abs :تجد القيمة المطلقة لآي عدد والقيمة المطلقة هي قيمة العدد بدون إشـارة فالقيمـة المطلقـة ل (13-) مثال هي 13( وهكذا، فمثال لو كتبنا الكود التالي.

A=Abs (-45.6) Label1.caption  $= A$ 

فإن نتيجة تنفيذ الدالة هي 45.6=A والحظ أن القيمة المدخقة لقدالة البد أن تكون عدد فإذا كانت القيمة المدخقة لقدالوة Null سوتكون النتيجوة Null وإذا كانت القيمة المدخلة للدالة متغير فارغ أو لم يتم تعيين قيمة له ستكون النتيجة خطأ. يمكن استخدام صندوق النص Textإدخال اي قيمة للبرنامج كمـا يمكـن اسـتخدام ملصــق Labelإلخـراج اي ناتج:

Label1.caption = Abs (text1.text)

الدالة **Sqr** :تستخد هذه الدالة في تحديد الجذر التربيعي لرق معين وتأخذ الفورة العامة التالية.  $A=Sqr(25)$ 

فإن نتيجة تنفيذ الدالة هي 5=A

الدالة Log :تستخدم هذه الدالة في تحديد قيمة اللو غاريتم العشري لرقم وتأخذ الصورة العامة التالية :  $A=Log(20)$ 

فإن نتيجة تنفيذ الدالة هي 2.9957327=A

الدالة Exp :تستخدم هذه الدالة في تحديد القيمة (e) و هي قاعدة اللو غاريتم الطبيعـي مرفو عــة بقـوة الـرقم الـذي تتضمنه حيث (e (تساوي تقريبا 2.7182818 وتأخذ الفورة العامة التالية:

 $A=Exp($ (رقم)

الدالة Rnd :وتستخدم هذا الدالة في توليد أرقام عشوائية تقع ما بين الصفر وواحد بحد أقصى 15 رق*م*ا عشـريا وتأخذ الفورة العامة التالية:

A=Rnd

فمثلا الدالـة Rnd قد تعطـي رقمـا مثـل 0.7055475 وعنـد تشـغيل الدالـة مـرة أخـري ينـتج رقمـا آخـر مثـل 0.533424 وهكذا. لتوليد أرقام عشوائية من واحد إلى عشرة .  $A=Int(10 * Rnd) + 1$ 

و لتو ليد أر قام عشو ائية من و احد إلى مئة .

A=Int(100  $*$  Rnd) + 1

**البرمجة بلغة فيجوال بيسك الدوال الرياضية الجامعة التكنولوجية قسم الهندسة الكيمياوية المرحلة األولى المحاضرة الثالثة اعداد أ.م. ماهر عزيز عبد الرحمن م. غيداء سعيد مهدي**  الدالة **Sin** :تستخد هذه الدالة في تحديد قيمة جيب زاوية معينة وتأخذ الفورة العامة التالية : A=Sin ( رق ( الدالة Cos :وتستخد هذه الدالة في تحديد قيمة جيب تما الزاوية معينة وتأخذ الفورة العامة التالية : A=Cos ( رق( الدالة Tan :تستخد هذه الدالة في تحديد قيمة ل زاوية معينة وتأخذ الفورة العامة التالية : A=Tan ( رق( الدالة Atn :تستخد هذه الدالة في حساب مققوب ل الزاويوة ظ تواظ لقورق الوذي تشوتمل عقيوة مقودار بالتقودير الدائري وتأخذ الفورة العامة التالية: A=Atn ( رق( الدالة: Round وهي د الة التقريب التي من خاللها يمكنك تحديد عدد األرقا العشرية وتأخذ الفورة التالية : A= Round (4.52696,2) حيث 4.52696 الرق المراد تقريبه أما الرق 2 فهو عدد المراتب التي ستقرب بعد العالموة العشورية وسويكون الناتج .4.53 الدالة Int :وتستخد هذه الدالة لحساب الجزء الفحيح فقط مون رقو يشوتمل عقوي أرقوا صوحيحة وعشورية أو بعبارة أخر لحذف األرقا العشرية الموجودة بعد العالمة العشرية بدون تقريب وتأخذ الفورة التالية: A=Int (332.54) فإن نتيجة تنفيذ الدالة هي 332=A الدالة **Fix** :وهي تشبه الدالة Int ولكنها تستخد لحساب الجزء الفحيح فقط وتأخذ الفورة التالية: A= Fix (4.52696) فإن نتيجة تنفيذ الدالة هي4=A الدالة **Val** : وهي تحول السالسل النفية إلى قيمة رقميوة وهوي عكو الدالوة () Str التوي تحوول األرقوا إلوى سالسل نفية وتأخذ الفورة التالية: A= Val (text1.text) **العمليات الحسابية** إن العمقيوا المسوتخدمة فوي التعوابير الحسوابية هوي: الجموع , ا اللور - ا الضورب , ا القسومة ا ا القسومة الفحيحة \ ا الرفع لققوة ^ ا األقواس (. فمثال العبارا الرياضية تكتب بقغة البيسك وكما يقي: رياضيا بقغة البيسك 2 1 3cos(2 ) *x x* + 3\*cos(2\*x)/(1+x^2) 3 1 sin(4 7) *t t* + + (1+t^3)/sin(4\*t+7) | 4 | −*x* abs(x-4)/(x^2+6)

 $sqrt(1+a^*b)$ 

6

<sup>2</sup> +

1+ *ab*

*x*

**البرمجة بلغة فيجوال بيسك الدوال الرياضية الجامعة التكنولوجية قسم الهندسة الكيمياوية المرحلة األولى المحاضرة الثالثة اعداد أ.م. ماهر عزيز عبد الرحمن م. غيداء سعيد مهدي أولوية العمليات الحسابية**  ال نستليع تحديد قيمتها 2 \* 7 / 5^2 +1 ويقفد باألولوية أي تسقسل العمقيا التي تنفذ أوال فمثال العبارة: قبل معرفة ترتيب التنفيذ لقعمقيا الحسابية الموجودة بالعبارة. كما في اغقب لغا البرمجة تكون اولويا تنفيذ العمقيا الحسابية في الفيجوال بيسك كما يقي: - -1 فك ما بين االقواس ( -2 عمقيا الرفع لألس . -3 عمقيا الضرب او القسمة او ايهما اوال. -4 قسمة االعداد الفحيحة. -5 الجمع او اللر او ايهما اوال. فمثال ناتج المعادال التالية يكون كما يقي: 1) 2 + 3 \* 2 → 8 1 2

2) 2 \* 3 ^  $, 2$  + 1  $\rightarrow$  19  $\sim$  1 2 3

**مثال :1** الملقوب عمل برنامج لحساب معدال الجريان الحجمية والوزنية في برنامج واحد مع إضافة مفتا لغلق البرنامج علما ان المعلومات المدخلة للبرنامج هي القطر والسرعة والكثافة. علما ان:

Area= $(3.14/4)$  \* Diameter<sup>2</sup>

Volumetric flow rate =Area \* Velocity

Mass flow rate = Density  $*$  Volumetric flow rate

لعمل البرنامج نحتاج ثلاثة صناديق نص Text لإدخال قيم القطر والسرعة في الانبوب والكثافة للسائل وكذلك نحتاج الى مجموعة من الملصقات Label وزري امر Command. ثم نضبط خصائص الادوات وكما في التالي.

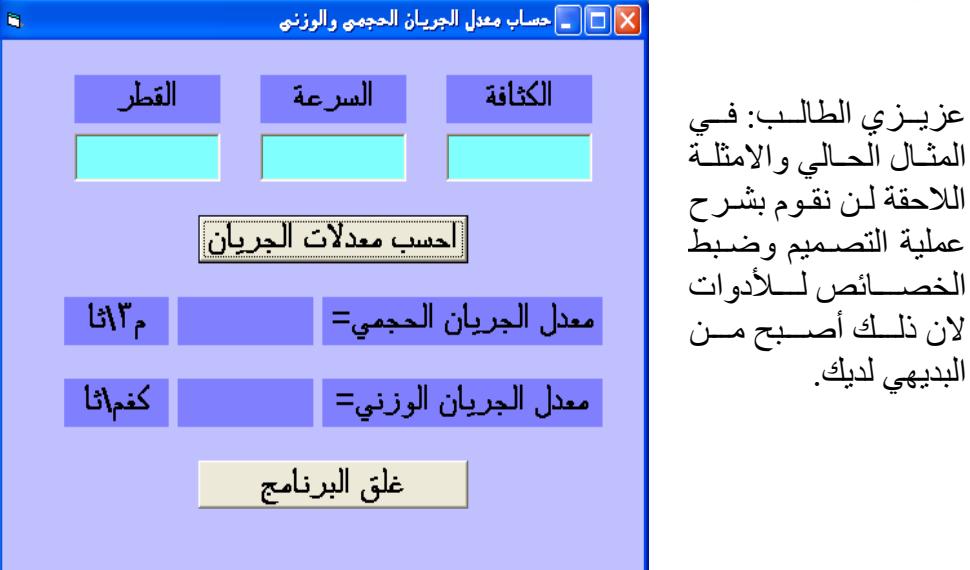

بعد ضبط الخفائص اكتب الكود البرمجي الموجود في الشكل التالي:

**اعداد**

**أ.م. ماهر عزيز عبد الرحمن م. غيداء سعيد مهدي** 

**البرمجة بلغة فيجوال بيسك الدوال الرياضية**

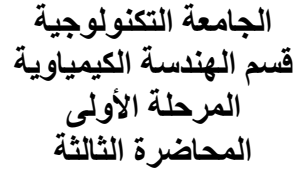

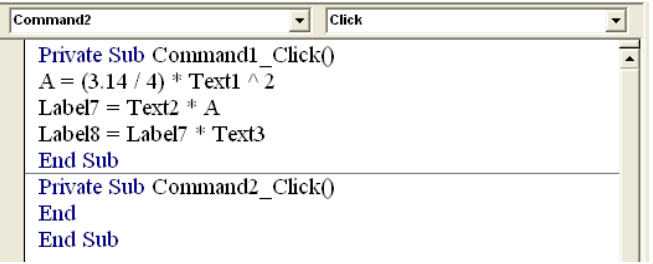

وعند ادخال قيم القطر والسرعة والكثافة في مربعات النص وتنفيذ البرنامج يحدث التالي:

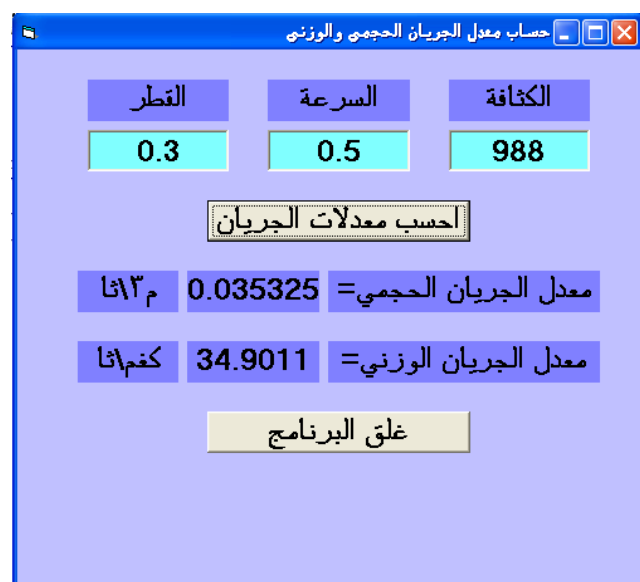

**مثال 2:** المطلوب عمل برنامج لحساب قيم جيب وجيب تمام وظل زاوية معينة وايجاد القيم العشوائية وتصفير القيم. في البداية ضع مربعي نص Text الدخال قيمة الزاوية واخرا الناتج وخمسة ازرار Command لتنفيذ الآوامر. ثم اضبط الخصائص كما في الشكل التالي.

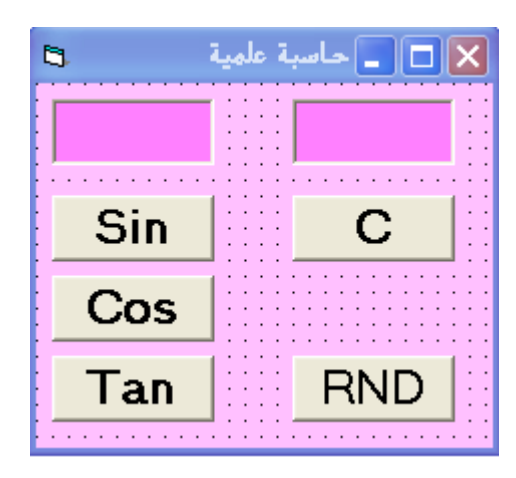

**اعداد**

**أ.م. ماهر عزيز عبد الرحمن م. غيداء سعيد مهدي** 

**الجامعة التكنولوجية قسم الهندسة الكيمياوية المرحلة األولى المحاضرة الثالثة**

**البرمجة بلغة فيجوال بيسك الدوال الرياضية**

اكتب الكود البرمجي الموجود في الشكل التالي:

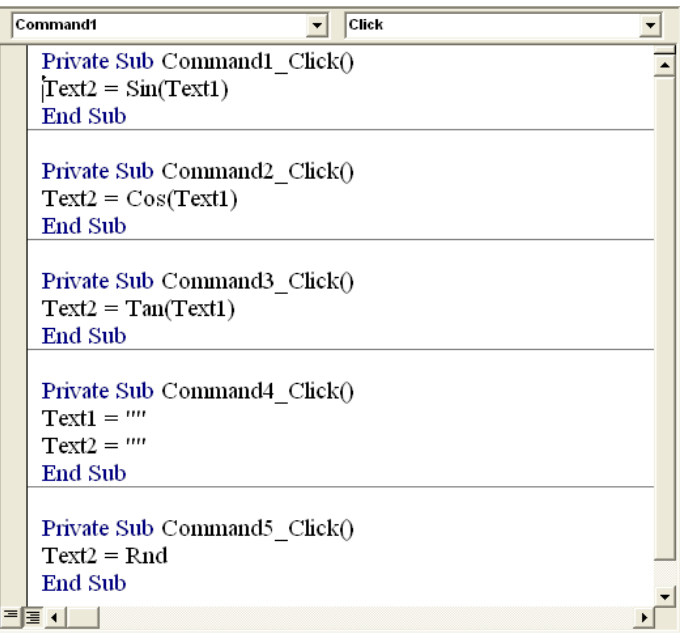

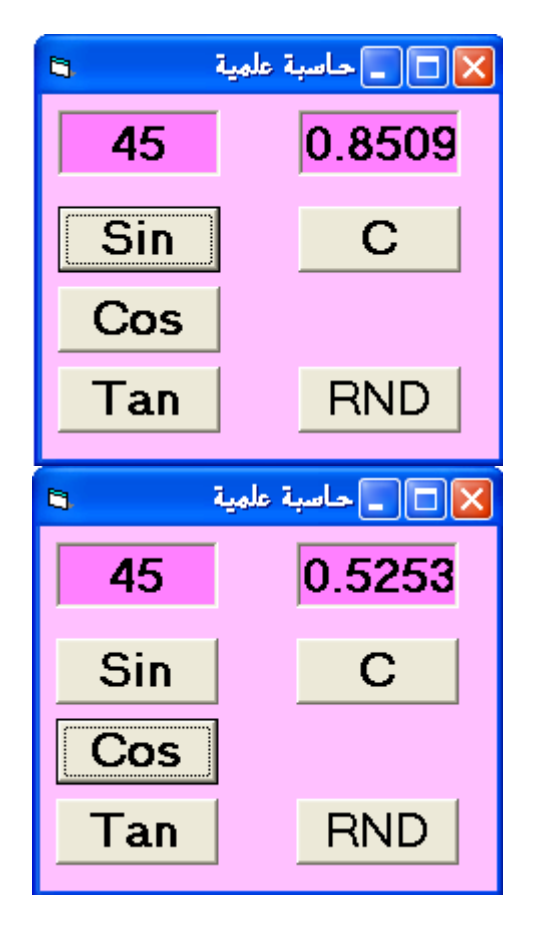

التنفيذ عند ضغط مفتاح Sin

التنفيذ عند ضغط مفتاح Cos

**اعداد**

**أ.م. ماهر عزيز عبد الرحمن م. غيداء سعيد مهدي** 

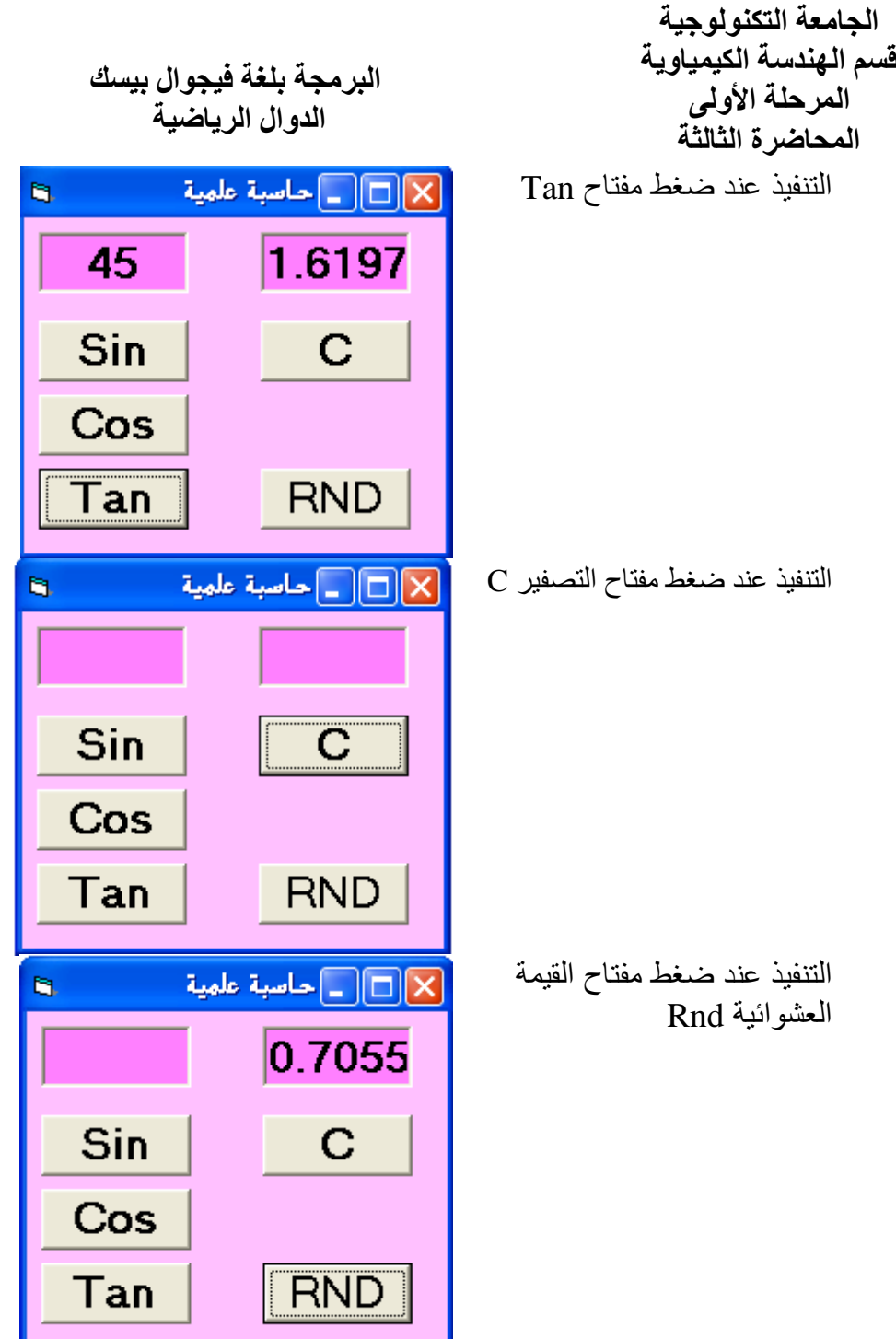

**البرمجة بلغة فيجوال بيسك الدوال الرياضية الجامعة التكنولوجية قسم الهندسة الكيمياوية المرحلة األولى المحاضرة الثالثة أ.م. ماهر عزيز عبد الرحمن م. غيداء سعيد مهدي مثال** :**3** الملقوب عمل برنامج يقو بحساب معدل جريان وتراكيز المواد الداخقة الى بر التقلير لففل المادتين Bو A باالعتماد عقى قي معدال الجريان وتراكيز المواد الخارجة من اعقى بر التقلير المتقلر( وأسفل بر التقلي المتبقي (.

في هذا البرنامج سوف نستخدم اداة Shape لرسم المستطيل واداة Line لرسم الخطوط وبعد ذلك نضيف االدوا Text وLabel و Command كما في الشكل التالي:

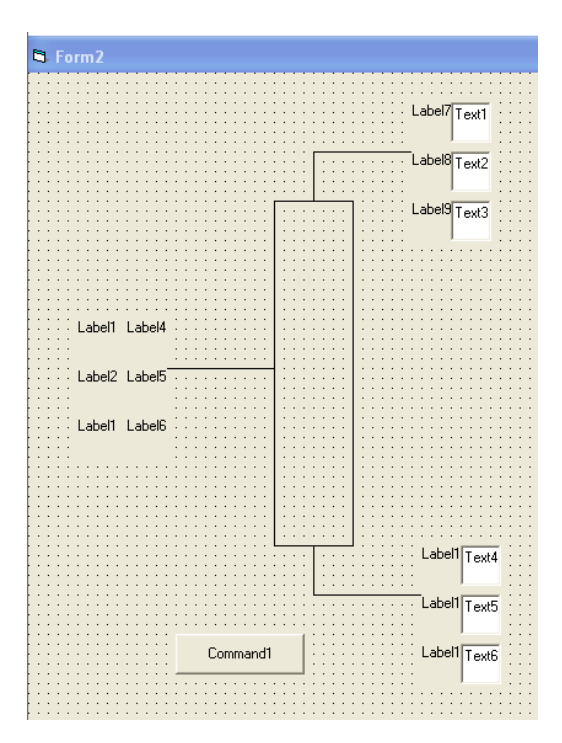

اضبط خصائص النموذج وكائناته كما في الشكل التالي:

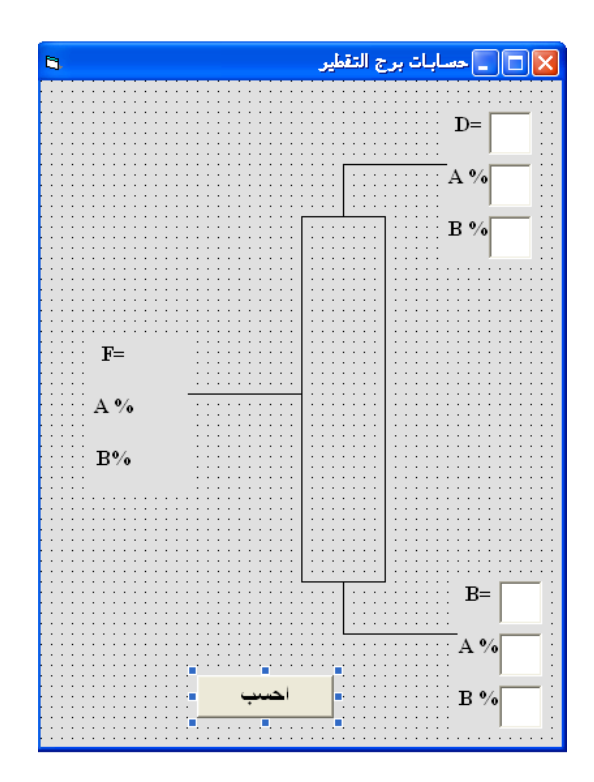

**البرمجة بلغة فيجوال بيسك الدوال الرياضية الجامعة التكنولوجية قسم الهندسة الكيمياوية المرحلة األولى المحاضرة الثالثة اعداد أ.م. ماهر عزيز عبد الرحمن م. غيداء سعيد مهدي**  اكتب البرمجة كما يلي:

| <b>D</b> Project1 - Form2 (Code) |                                                                                      |  |                                                                                                    |
|----------------------------------|--------------------------------------------------------------------------------------|--|----------------------------------------------------------------------------------------------------|
|                                  | Command1                                                                             |  | <b>Click</b>                                                                                                    |
|                                  | Private Sub Command1 Click()<br>$Label4 = Val(Text1) + Val(Text4)$<br><b>End Sub</b> |  | Label5 = $(Text1 * Text2 + Text4 * Text5) / (Val(Text1) + Val(Text4))$<br>Label6 = $(Text1 * Text3 + Text4 * Text6) / (Val(Text1) + Val(Text4))$ |
|                                  |                                                                                      |  |                                                                                                    |

وعند تنفيذ البرنامج يحدث التالي:

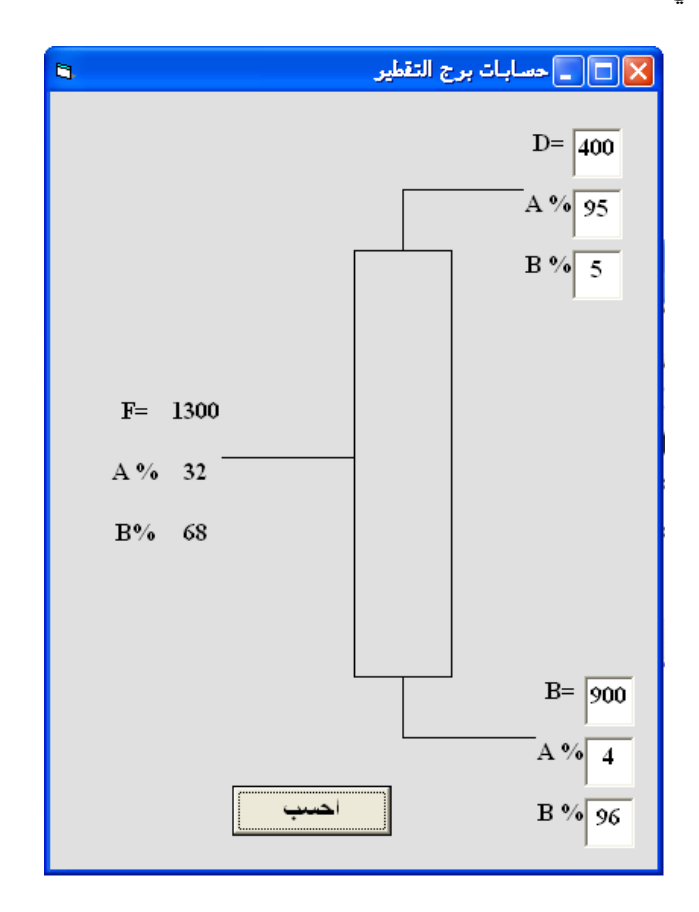

**ملاحظة:** عزيزي الطالب يمكن تطبيق الخطوات السابقة لحل اي مشكلة قد تصادفك في اختصاصك بالهندسة الكيمياوية ويمكنك مستقبلا تعلم الكثير من اوامر البرمجة للاستفادة منها في حل المشاكل الرياضية.